SAP ABAP table /BEV1/TZLZONE {Weekday-Dependent Transportation Zones}

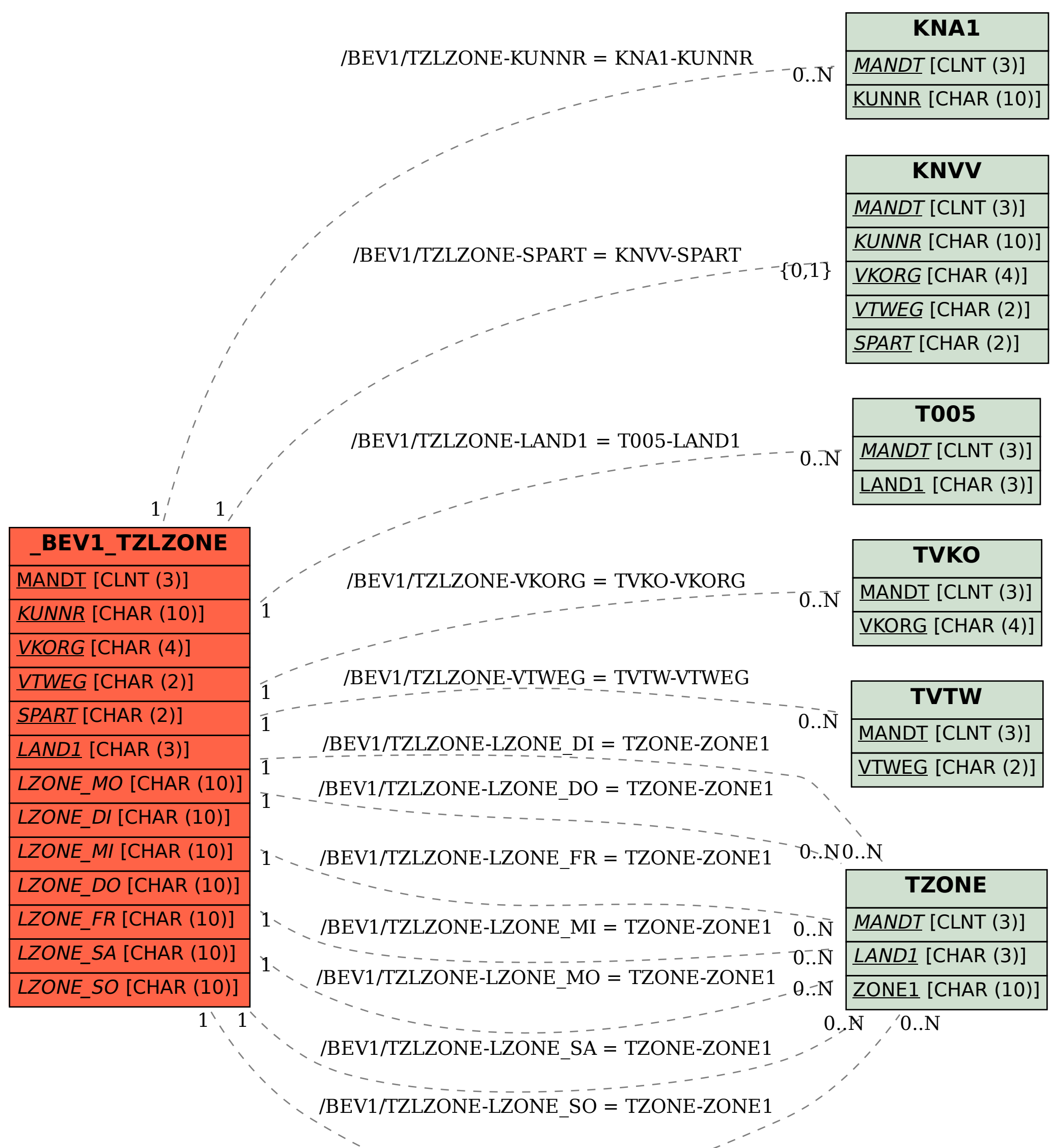